# Solaris General Job Interview Questions And Answers

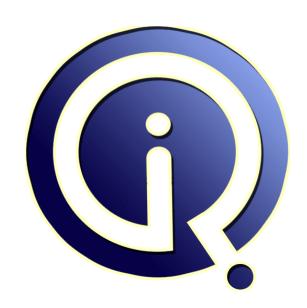

**Interview Questions Answers** 

https://interviewquestionsanswers.org/

## **About Interview Questions Answers**

Interview Questions Answers. ORG is an interview preparation guide of thousands of Job Interview Questions And Answers, Job Interviews are always stressful even for job seekers who have gone on countless interviews. The best way to reduce the stress is to be prepared for your job interview. Take the time to review the standard interview questions you will most likely be asked. These interview questions and answers on Solaris General will help you strengthen your technical skills, prepare for the interviews and quickly revise the concepts.

If you find any **question or answer** is incorrect or incomplete then you can **submit your question or answer** directly with out any registration or login at our website. You just need to visit <u>Solaris General Interview Questions And Answers</u> to add your answer click on the *Submit Your Answer* links on the website; with each question to post your answer, if you want to ask any question then you will have a link *Submit Your Question*; that's will add your question in Solaris General category. To ensure quality, each submission is checked by our team, before it becomes live. This <u>Solaris General</u> Interview preparation PDF was generated at **Wednesday 29th November, 2023** 

You can follow us on FaceBook for latest Jobs, Updates and other interviews material. <a href="https://www.facebook.com/InterviewQuestionsAnswers.Org">www.facebook.com/InterviewQuestionsAnswers.Org</a>

Follow us on Twitter for latest Jobs and interview preparation guides. <a href="https://twitter.com/InterviewQA">https://twitter.com/InterviewQA</a>

If you need any further assistance or have queries regarding this document or its material or any of other inquiry, please do not hesitate to contact us.

Best Of Luck.

Interview Questions Answers.ORG Team <a href="https://InterviewQuestionsAnswers.ORG/">https://InterviewQuestionsAnswers.ORG/</a> Support@InterviewQuestionsAnswers.ORG

# Solaris General Interview Questions And Answers Guide.

### Question - 1:

What is multi homed system?

### Ans:

A system having more than one network connection.

View All Answers

### Question - 2:

Explain the more details of vmstat output?

vmstat is tool used to check current memory utilisation

it reports memory statistics of process, virtual memory, disk,trap,and CPU activity.

Basic synctax is

vmstat <options> interval count

option include

paging -p, cache -c, .interrupt -i if no option specified then it will show info. about process, memory, paging, disk, interrupts & cpu interval- is time between 2 successive output, it will show / produce next ouput after specified time. count- indicate how much ouput you want to see.

View All Answers

### Question - 3:

What is the difference between sc> and lom>?

SC is system console.lom is lights out manager. If you want to go lom,press #. from sc. lom is diagnostic tool.

View All Answers

### Question - 4

What is the difference between svm and vxvm?

### Ans:

Re-Sizing is not possible in SVM. Re-Sizing is possible in VXVM SVM is platform dependent VXVM is platform independent

View All Answers

### Question - 5:

How to discover Global zone name from local Zone?

from local zone you can cat /etc/global-zone-name to find the gloabal zone name

View All Answers

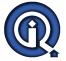

### **Solaris General Interview Questions And Answers**

### Question - 6:

How to set the path for core file?

# coreadm -e -f <path of core file>

View All Answers

### Question - 7:

How many types of file system?

There are 3 types of file system -A] Disk based file system (pcfs, ufs, udfs, hsfc) B] Distributed file system (nfs, autofs, cachefs) C] Pseudo files system (virtual file system, memory based file system, swapfs, procfs, mntfs, dev, & tmpfs)

View All Answers

### Question - 8:

How to mount the FLOPPY & CD-ROM?

for CD-ROM-default mount point is /cdrom/cdrom0, ro for read only

#mount -F hsfs -o ro <dev name> <mount point>

example:

#mount -F hsfs -o ro /dev/dsk/c0t1d0s0 /cdrom/cdrom0 for DVD-ROM-default mount point is /cdrom/cdrom0, ro for

#mount -F udf -o ro <dev name> <mount point>

example:

#mount -F udf -o ro /dev/dsk/c0t1d0s0 /cdrom/cdrom0

for floppy-device name is /dev/diskette0 #mount -f pcfs <dev name> <mount point>

#mount -F pcfs /dev/diskette0 /dir1

View All Answers

### Question - 9:

In Solaris 10 nfs4 version is using ..in that any new daemons are available or not?

nfsd; statd; lockd; mountd; for server and for clients are statd; and lockd

View All Answers

### Question - 10:

What are the run levels that are used in solaris10?

### Ans:

single-user multi-user multi-user-server network name-services sysconfig devices

View All Answers

### Question - 11:

How to view shared memory statistics?

The path to see the shared memory /usr/sbin/sysdef | grep SHMMAX

View All Answers

### Question - 12:

What is VTS?

VTS stands for Validation and Test Suite which is used to run tests on any Sun Supported hardware and hardware components and report the health status from which the

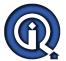

### **Solaris General Interview Questions And Answers**

faulty devices ca be identified. In order to do this the VTS package needs to be installed.

View All Answers

### Question - 13:

What is Difference between swap -1 & swap -s?

### Ans

To list a summary of the system's virtual swap space : # swap -s
To list the details of the system's physical swap areas: # swap -l

View All Answers

### Question - 14:

How to solve the system hung issue. found that the memory state is free, commands to check and solve the issue?

### Ans:

may be many zombie process are running or harware error, ps -el is a command to check any zombie processes are running, if is the issue then issue preap command to kill the multiple zombie processes, if it a hardware error then issue iostat -en command to see the hardware errors.

View All Answers

### Question - 15:

Suppose I have 20 GB free space in my file system but my inode size full. How will i increase or how will i fix this issue?

### Ane:

If you want to use the 20gb free space in that file system, bring the system to single user mode and then take the entire backup of that file system . Then format the file system using newfs /dev/rdsk/c#t#d#s# after mount the file system using mount command and restore the backup then you can use the 20gb free space.

View All Answers

# **OS Solaris Most Popular & Related Interview Guides**

- 1: Solaris Inter-Process Communication (IPC) Interview Questions and Answers.
- 2: Solaris Threads Interview Questions and Answers.
- 3: Solaris System Calls Interview Questions and Answers.
- 4: Solaris Socket Programming Interview Questions and Answers.

Follow us on FaceBook www.facebook.com/InterviewQuestionsAnswers.Org

Follow us on Twitter https://twitter.com/InterviewQA

For any inquiry please do not hesitate to contact us.

Interview Questions Answers.ORG Team <a href="https://InterviewQuestionsAnswers.ORG/">https://InterviewQuestionsAnswers.ORG/</a> support@InterviewQuestionsAnswers.ORG